## **Install uGiftCert**

Installation of uGiftcCert since v.1.2 is done via Unirgy Installer see <http://unirgy.com/wiki/installer-overview>for a tutorial how to use it.

From: <https://unirgy.com/wiki/> - **UnirgyWiki**

Permanent link: **<https://unirgy.com/wiki/ugiftcert-2/install>**

Last update: **2016/10/31 16:34**

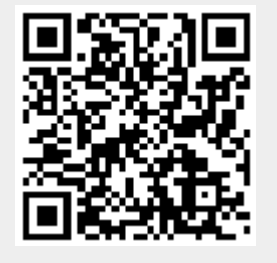